## Links

Philip Wadler University of Edinburgh wadler@inf.ed.ac.uk

Less than a Grand Challenge Design a programming language with a sound basis in theory that becomes the leader in its domain.

Wadler's theorem of language adoption A programming language will be adopted *if and only if* it permits its users to do something that cannot be done in any other way.

Wadler's theorem of language adoption A programming language will be adopted *if and only if* it permits its users to boldly go where no progamming language has gone before.

### Success stories

- Klesli (databases)
- XDuce and XQuery (XML, databases)
- PLT Scheme (web applications)
- Erlang (distribution)

### Why can't you do this in Haskell or ML?

- Kleisli (SQL compilation, record and variant types)
- Xduce (Regular expression types)
- PLT Scheme (Variable binding, session types)
- Erlang (Distributed communication, channel types)

### Three-tier model

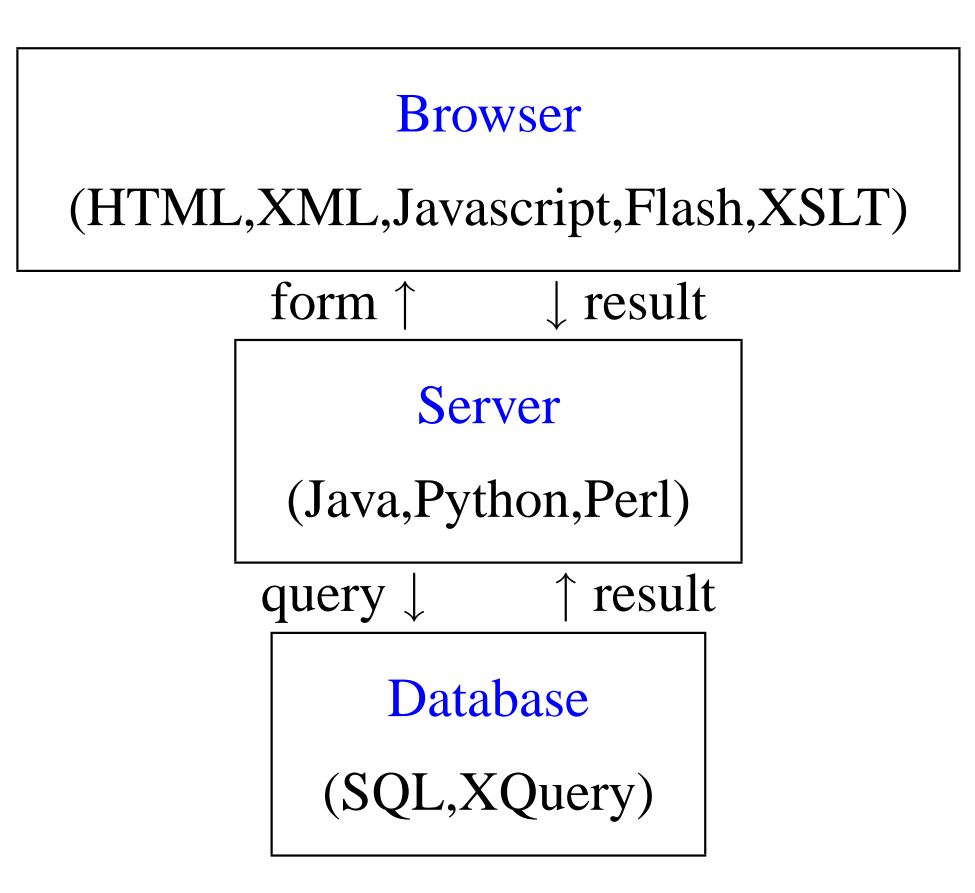

# Kleisli Comprehensions for Queries

### Comprehensions

$$
[(x,y) | x \leftarrow [1,2,3], y \leftarrow [`a', `b']]
$$
  
=  
join  $[(x,y) | y \leftarrow [`a', `b'] | x \leftarrow [1,2,3]$   
=  
join  $[(x, `a'), (x, `b') | x \leftarrow [1,2,3]$   
=  
join  $[(1, `a'), (1, `b')], [(2, `a'), (2, `b')], [(3, `a'), (3, `b')]$   
=  
 $[(1, `a'), (1, `b'), (2, `a'), (2, `b'), (3, `a'), (3, `b')]$ 

### Monads and Comprehensions

| (1)  | $[t   ()]$             | = unit t                                        |
|------|------------------------|-------------------------------------------------|
| (2)  | $[t   x \leftarrow u]$ | = map $(\lambda x. t) u$                        |
| (3)  | $[t   (p, q)]$         | = join $[t   q]   p$                            |
| (1') | unit $x$               | = $[x]$                                         |
| (2') | map $f x s$            | = $[f x   x \leftarrow x s]$                    |
| (3') | join $x s s$           | = $[x   xs \leftarrow x s s, x \leftarrow x s]$ |

### Monad laws and Comprehension laws

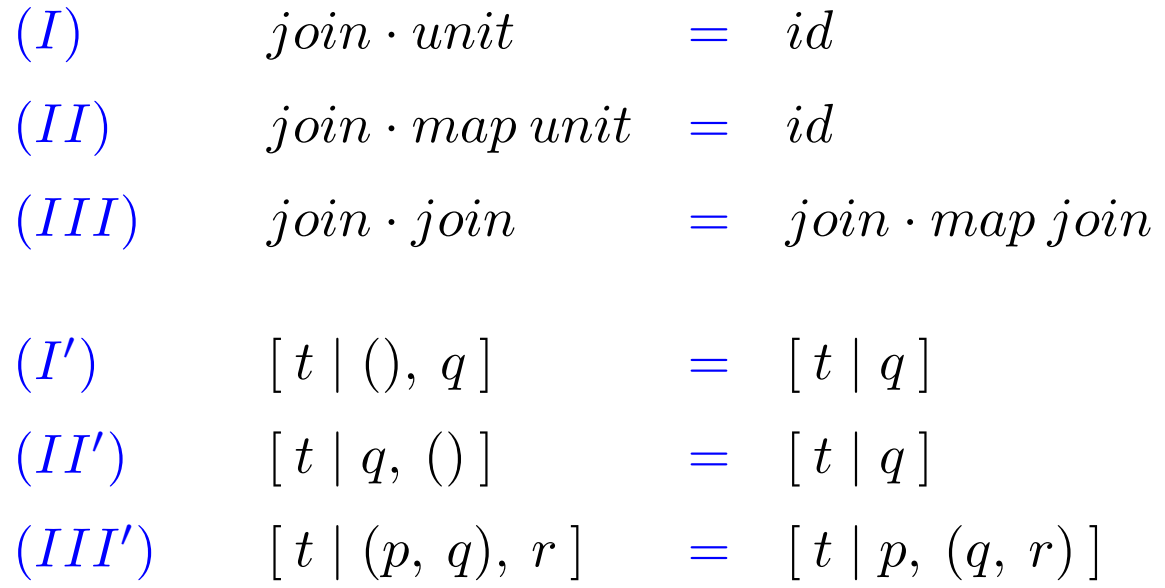

### Comprehension laws

(a) 
$$
[x \mid x \leftarrow u]
$$
 = u  
\n(b)  $[t \mid p, x \leftarrow [u|q], r] = [t[u/x] \mid p, q, r[u/x]]$ 

### Relational Data

#### TITLES

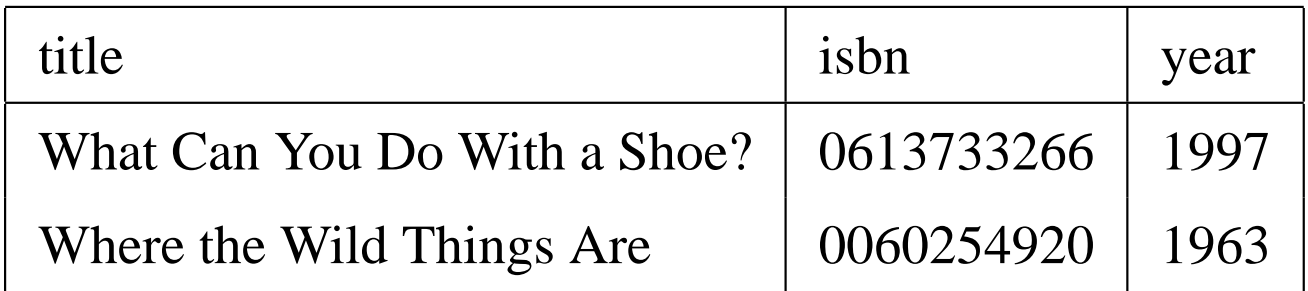

#### AUTHORS

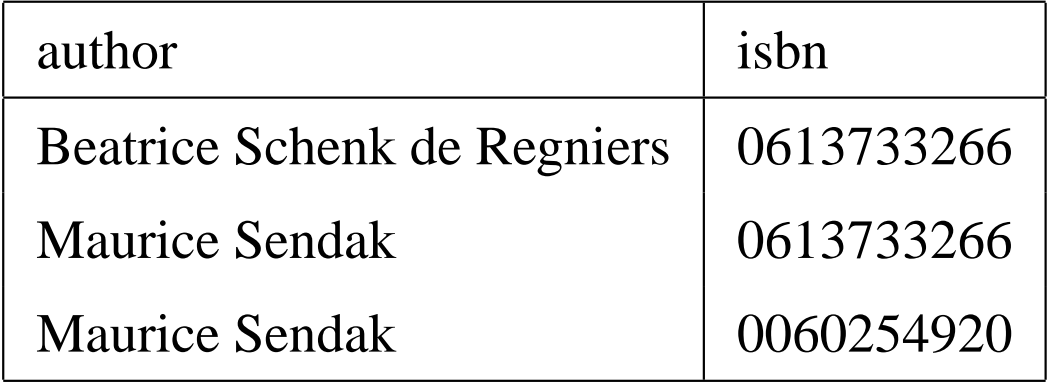

### Relational Query

#### **SQL**

```
select t.title, a.author
from TITLES t, AUTHORS a
where t.isbn = a.isbn
 and t.year < 2000
```
#### Kleisli

```
TITLES : {(title: String, isbn: Integer, year: Date)}
AUTHORS : {(author: String, isbn: Integer)}
```

```
{ (title: t.title, author: a.string) |
 \setminus t <--- TITLES, \setminus a <--- AUTHORS,
  t.isbn = a.isbn, t.year < 2000
```
### An odd relational Query

#### Kleisli

```
{ (title: t.title, author: a.string) |
 \setminus t <--- TITLES, \setminus a <--- AUTHORS,
  t.isbn = a.isbn, t.year < 2000, odd(t.year)
```
#### Optimized Kleisli

```
{ (title: t, author: a) |
   (title: \setminus t, year: \setminus y, author: \setminus a)
    <- process("select t.title, a.author
                  from TITLES t, AUTHORS a
                  where t.isbn = a.isbn
                  and t.year < 2000"),
    odd(y) }
```
### Kleisli for bioinformatics

```
localblast-blastp (#name: "scop-blast", #db: "scopseq");
localblast-blastp (#name: "pat-blast", #db: "patseq");
scop-add "scop";
setindex-access (#name:"sid2seq", #file: "scopseq",
                 #key: "#sid");
```

```
{(#sf: (#desc: xinfo.#desc.#sf, #hit:x.#accession,
        #pscore:x.#pscore),
 #bridge: (#hit: s, #patent: p.#title, #pscore: p.#pscore))
| \x <- process SEQ using scop-blast, x.#pscore <= PSCORE,
 \xinfo <- process <#sidinfo: x.#accession> using scop,
 \s <- process <#numsid: xinfo.#type.#sf> using scop,
 \y <- process <#key: s> using sid2seq,
 \p <- process y.#seq using pat-blast, p.#pscore <= PSCORE };
```
Kleisli was first to perform "twelve impossible queries" identified by DoE Workshop for Human Genome Project

### XML Data

```
<books>
  <book>
    <title>Where the Wild Things Are</title>
    <author>Maurice Sendak</author>
    <isbn>0060254920</isbn>
    <year>1963</year>
  </book>
  <book>
    <title>What Can You Do With a Shoe?</title>
    <author>Beatrice Schenk de Regniers</author>
    <author>Maurice Sendak</author>
    <isbn>0613733266</isbn>
    <year>1997</year>
  </book>
</books>
```
### XML Query

#### XQuery

```
for $b from input()/books/book
    $a from $b/author
where $b/year < 2000
return
  <book>{ $b/title, $a }</book>
```
#### Kleisli

```
BOOKS : {(title: String,
          authors: [String],
          isbn: Integer,
          year: Date)}
\{ (title: b.title, author: a) \|
```

```
\b <--- BOOKS, \a <-- t.authors,
b.year < 2000 }
```
### Related work

- Kleisli (Buneman, Libkin, Suciu, Tannen, Wong)
- Mnesia/Erlang (Wikström)
- Pdiff (Griffin and Trickey)
- Natural Expert (Hutchison, Neuhaus, Schmidt-Schauss)
- XQuery (Chamberlin, Robie, Wadler, *et al.*)

# Regular expression types for XML

Xduce

### XML data

```
<addrbook>
  <person>
    <name> Haruo Hosoya </name>
    <email> hahosoya@kyoto-u </email>
    <email> hahosoya@upenn </email>
  </person>
  <person>
    <name> Benjamin Pierce </name>
    <email> bcpierce@upenn </email>
    <tel> 123-456-789 </tel>
  </person>
</addrbook>
```
### Xduce types

```
type Addrbook = addrbook[Person*]
type Person = person[Name,Email*,Tel?]
type Name = name[String]
type Email = email[String]
type Tel = tel[String]
```

```
type TelBook = telbook[TelPerson*]
type TelPerson = person[Name,Tel]
```
### XML Schema

```
<xs:element name="addrbook">
  <xs:complexType>
    <xs:sequence>
      <xs:element name="Person"
        minOccurs="0" maxOccurs="unbounded"/>
    </xs:sequence>
  </xs:complexType>
</xs:element>
<xs:element name="addrbook">
  <xs:complexType>
    <xs:sequence>
      <xs:element name="name" type="xs:string"/>
      <xs:element name="email" type="xs:string"/>
        minOccurs="0" maxOccurs="unbounded"/>
      <xs:element name="tel" type="xs:string"/>
        minOccurs="0"/>
    </xs:sequence>
  </xs:complexType>
</xs:element>
```
### Xduce transformation

```
fun telbook(doc : Addrbook) : TelBook =
 match doc with
    addrbook[val persons as Person*] ->
      telbook[telpersons(persons)]
fun telpersons (val ps as Person*) : TelPerson* =
 match ps with
    person[name[val n as String], Email*,
           tel[val t as String]],
    val rest as Person*
      -> person[name[n], tel[t]],
         telpersons(rest)
   | person[name[val n as String], Email*],
    val rest as Person*
      -> telpersons(rest)
  | ()
      \rightarrow ()
```
### XQuery transformation

```
<telbook>{
  for $person in input()/addrbook/person[tel] return
    <person>{ $person/name, $person/tel }</person>
}</telbook>
```
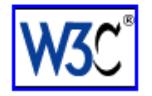

### **XQuery 1.0: An XML Query Language**

#### **W3C Working Draft 16 August 2002**

This version:

http://www.w3.org/TR/2002/WD-xquery-20020816/

Latest version:

http://www.w3.org/TR/xquery/

Previous versions:

http://www.w3.org/TR/2002/WD-xquery-20020430/

http://www.w3.org/TR/2001/WD-xquery-20011220/

http://www.w3.org/TR/2001/WD-xquery-20010607/

Editors:

Scott Boag (XSL WG), IBM Research  $\le$ scott boag@us.ibm.com>

Don Chamberlin (XML Query WG), IBM Almaden Research Center <chamberlin@almaden.ibm.com>

Mary F. Fernandez (XML Query WG), AT&T Labs <mff@research.att.com>

Daniela Florescu (XML Query WG), XQRL <dana@xqrl.com>

Jonathan Robie (XML Query WG), DataDirect Technologies <jonathan.robie@datadirect-technologies.com> Jérôme Siméon (XML Query WG), Bell Labs, Lucent Technologies <simeon@research.bell-labs.com>

Copyright © 2002 W3C<sup>®</sup> (MIT, INRIA, Keio), All Rights Reserved. W3C liability, trademark, document use, and software licensing rules apply.

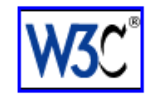

### **XQuery 1.0 and XPath 2.0 Formal Semantics**

#### **W3C Working Draft 16 August 2002**

This version:

http://www.w3.org/TR/2002/WD-query-semantics-20020816/

Latest version:

http://www.w3.org/TR/query-semantics/

Previous versions:

http://www.w3.org/TR/2002/WD-query-semantics-20020326/

http://www.w3.org/TR/2001/WD-query-semantics-20010607/

http://www.w3.org/TR/2001/WD-query-algebra-20010215/

http://www.w3.org/TR/2000/WD-query-algebra-20001204/

Editors:

Denise Draper (XML Query WG), Nimble Technology <ddraper@nimble.com> Peter Fankhauser (XML Query WG), Infonyte GmbH <fankhaus@infonyte.com> Mary Fernández (XML Query WG), AT&T Labs - Research <mff@research.att.com> Ashok Malhotra (XML Query and XSL WGs), Microsoft <ashokma@microsoft.com> Kristoffer Rose (XSL WG), IBM Research <kristose@us.ibm.com> Michael Rys (XML Query WG), Microsoft <mrys@microsoft.com> Jérôme Siméon (XML Query WG), Lucent Technologies <simeon@research.bell-labs.com> Philip Wadler (XML Query WG), Avaya <wadler@avaya.com>

Copyright © 2002 W3C<sup>®</sup> (MIT, INRIA, Keio), All Rights Reserved. W3C liability, trademark, document use, and software licensing rules apply.

#### 3.3.2 Matches

**Notation** 

The judgment

Value matches Type

holds when the given value matches the given type.

#### **Semantics**

This judgment is specified by the following rules.

The empty sequence matches the empty sequence type.

statEnv  $\vert$ - () matches ()

If two values match two types, then their sequence matches the corresponding sequence type.

statEnv |-  $Value_1$  matches  $Type_1$ statEnv <br>|-  $Value_{2}$   $\sf matches$   $Type_{2}$ 

statEnv |-  $Value_1$ ,  $Value_2$  matches  $Type_1$ ,  $Type_2$ 

### Related work

- Xduce, Xtatic (Pierce, Hasoya, Gapayev, *et al.*)
- Cduce (Castagna, Frisch, *et al.*)
- Bigwig, Jwig (Schwartbach, Møller, *et al.*)
- XQuery (Chamberlin, Robie, Wadler, *et al.*)

# PLT Scheme Continuations for the Web

### Orbitz: Two flights

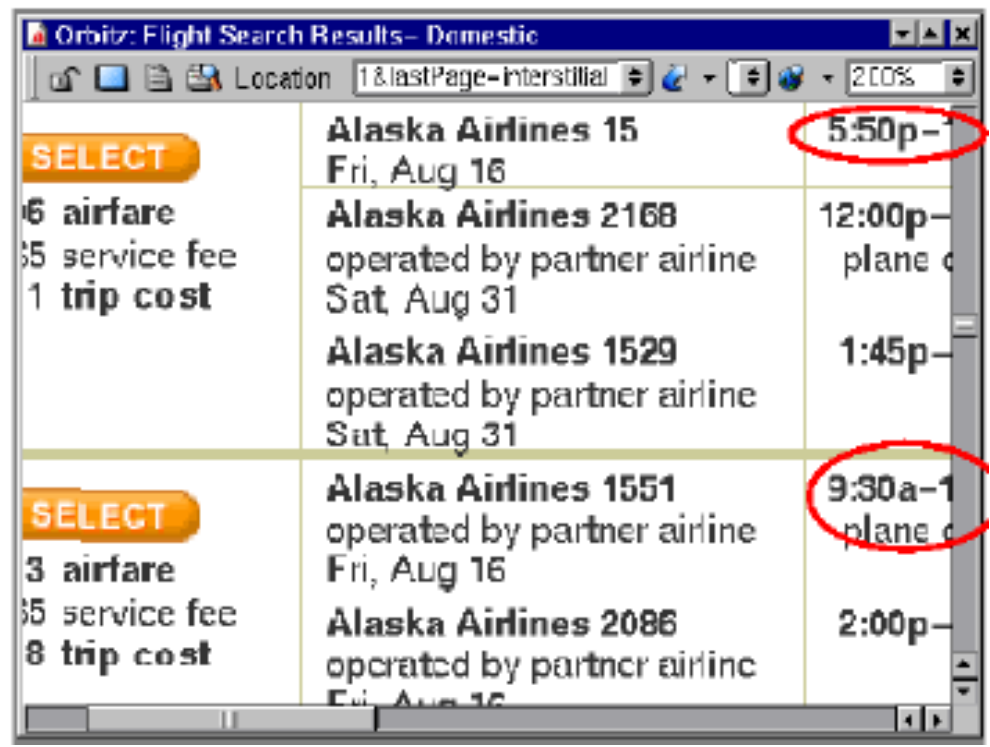

Graunke, Findler, Krishnamurthi, Felleisen (ESOP 2003)

### **Orbitz: Clone and submit first**

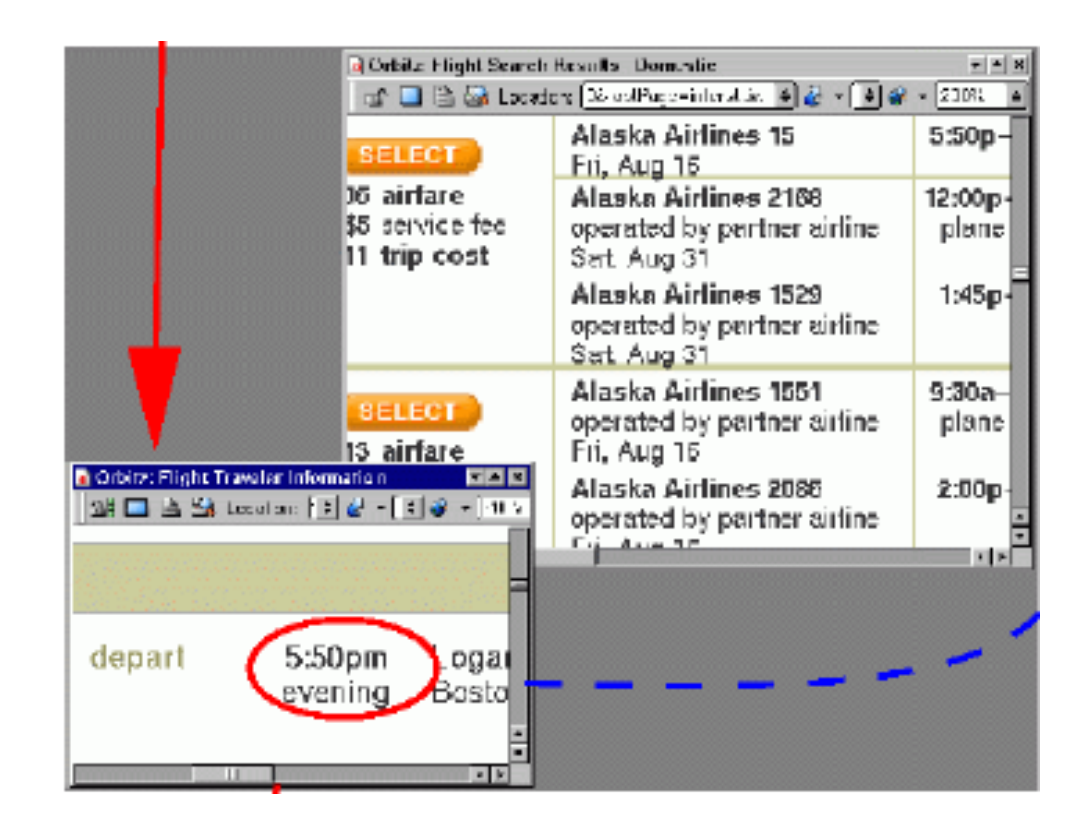

### **Orbitz: Submit second**

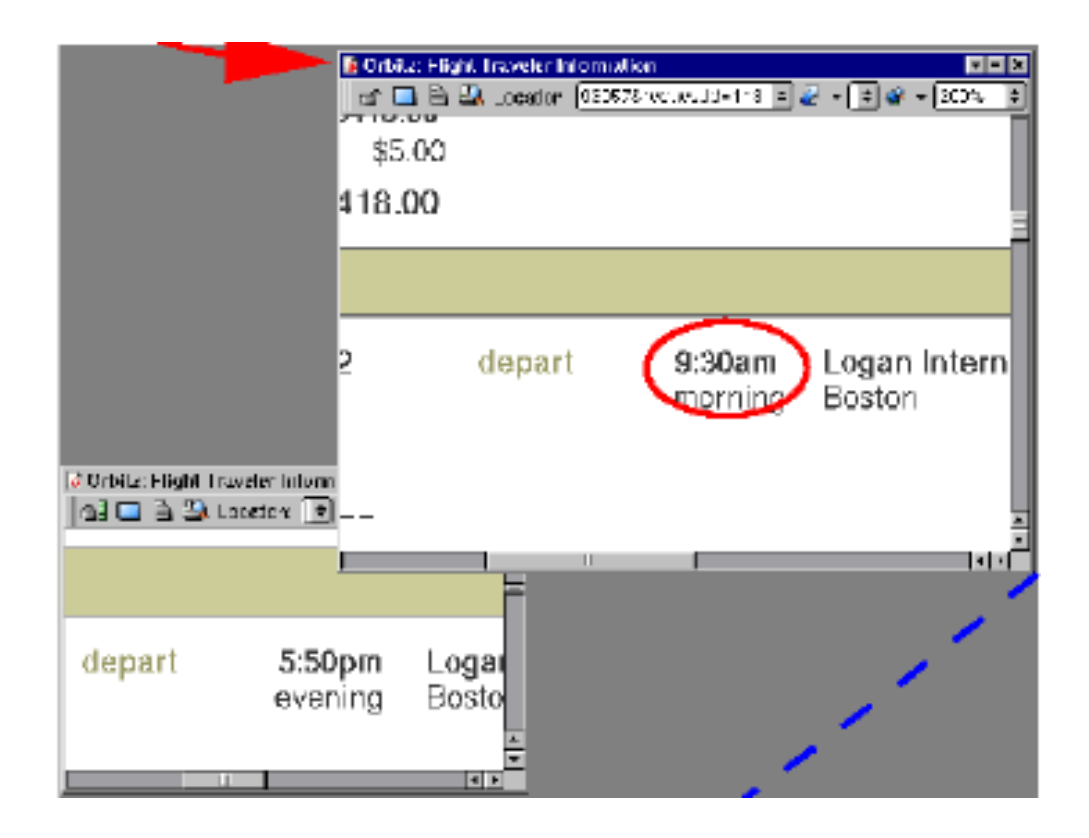

### Orbitz: Select first – problem!

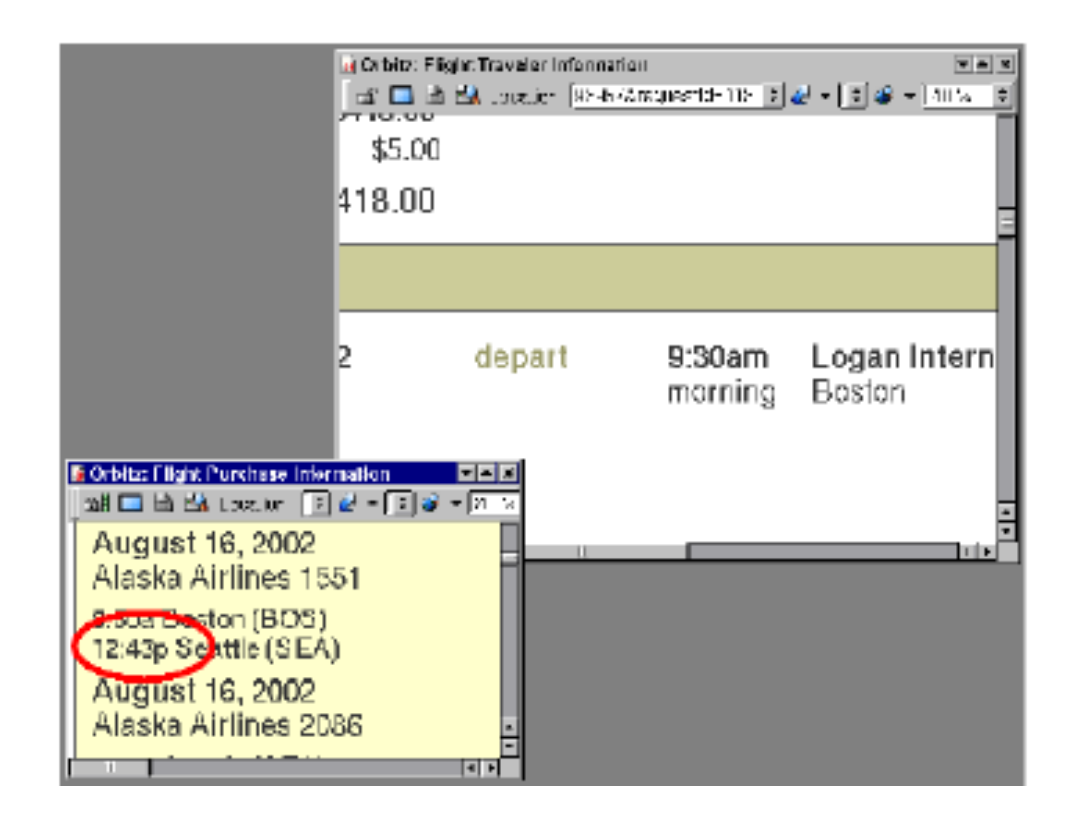

### Quenniec: Browsers and continuations

The Influence of Browsers on Evaluators or. **Continuations to Program Web Servers product 3 DX 3000** 

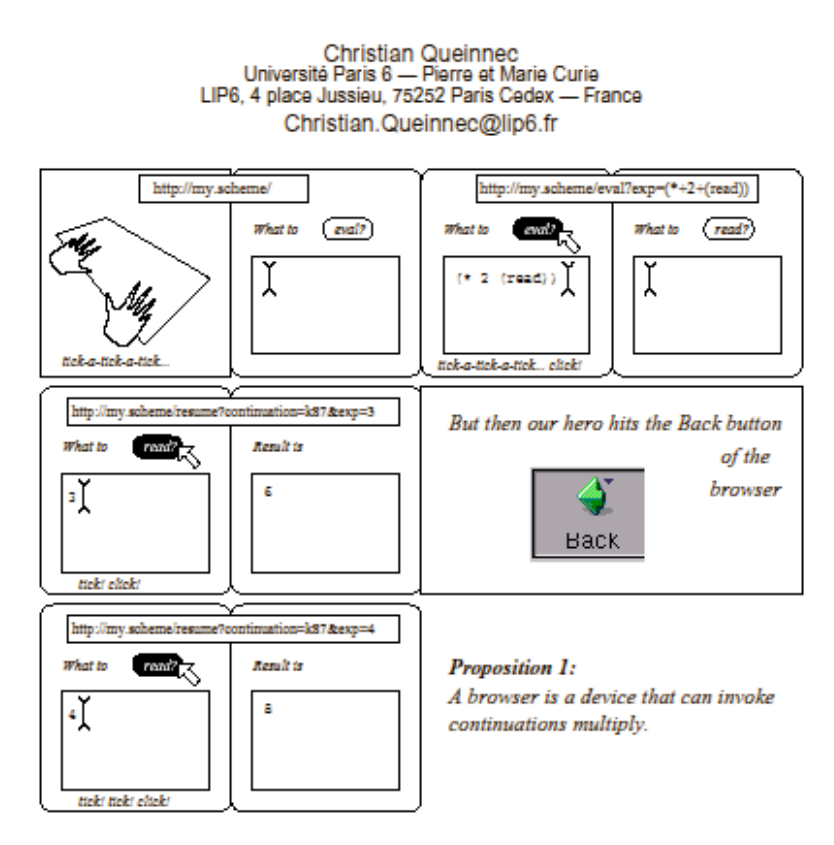

Christian Quenniec (ICFP 2000) also John Hughes, Paul Graham

### Quenniec: Go to web page

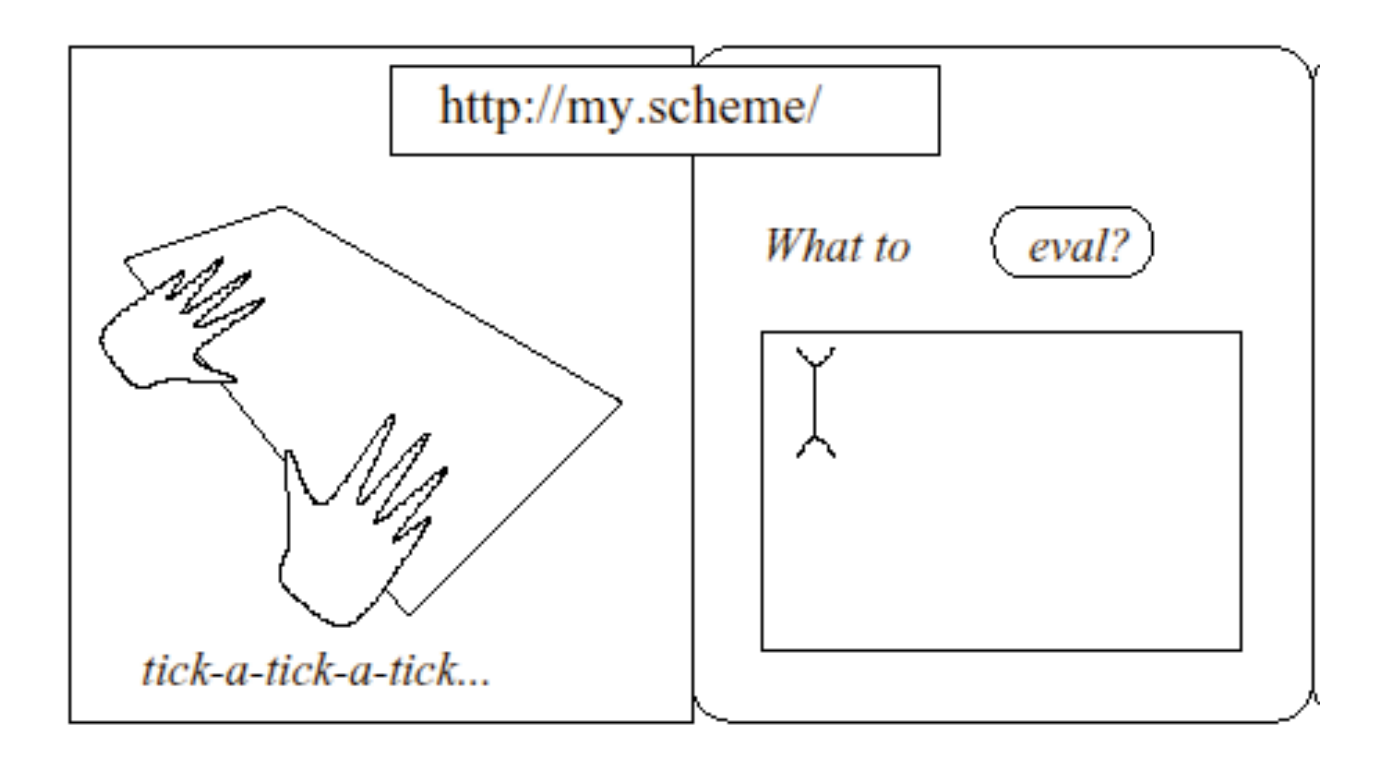

### Quenniec: First argument

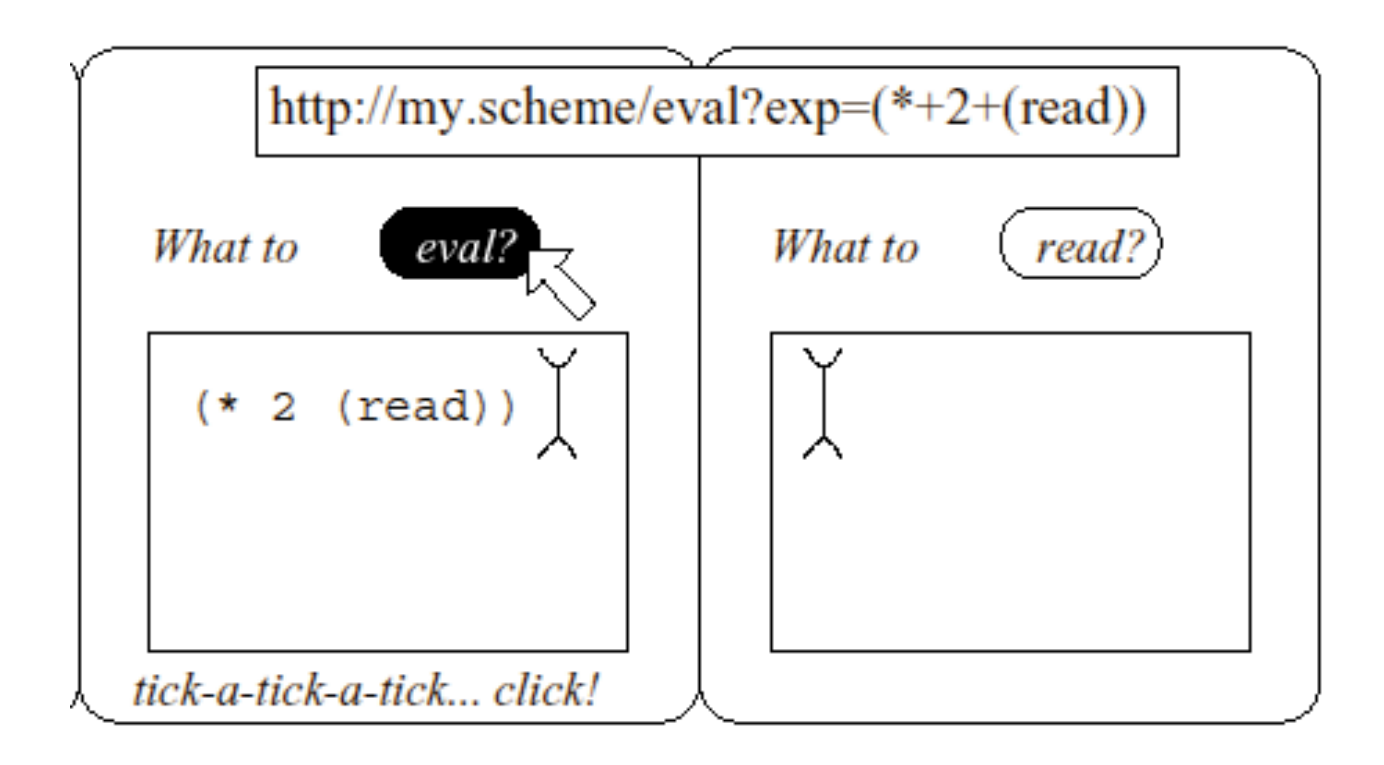

### Quenniec: Second argument

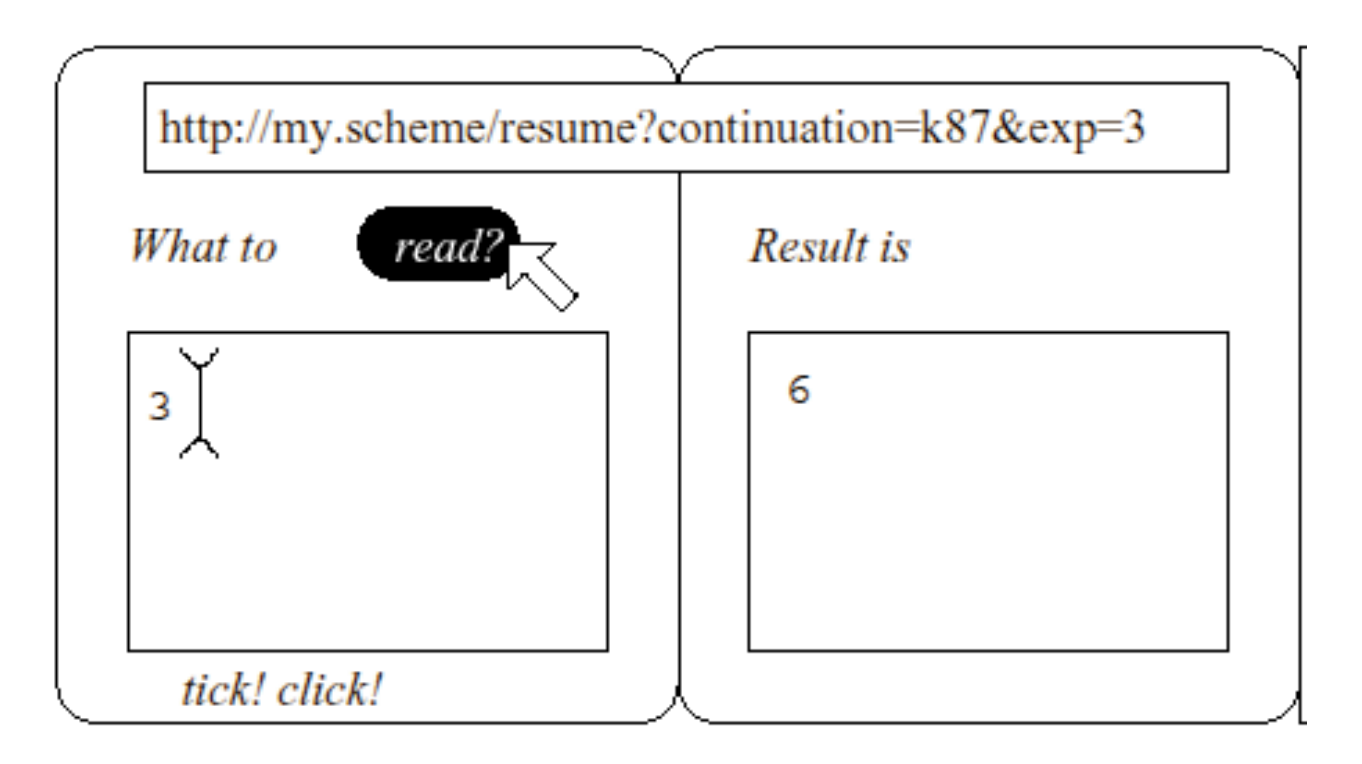

### Quenniec: Back button

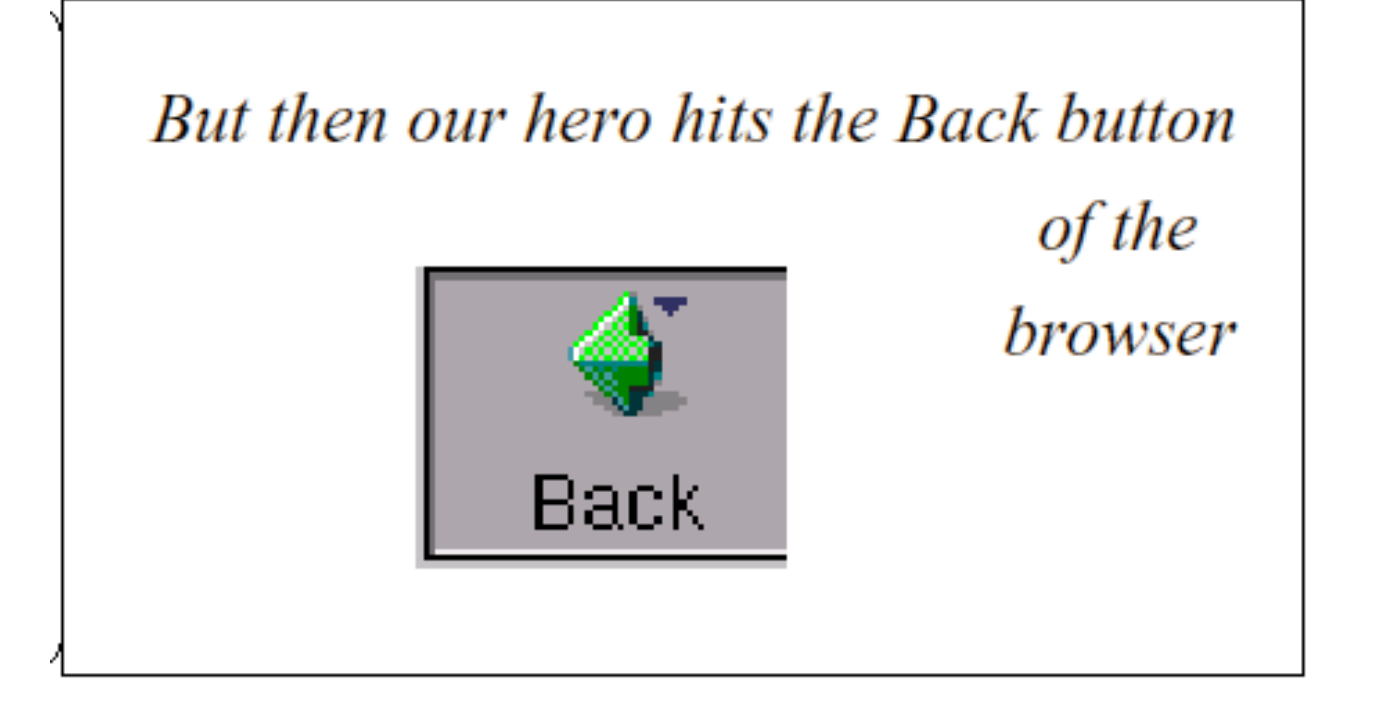

### Quenniec: Second argument, second time

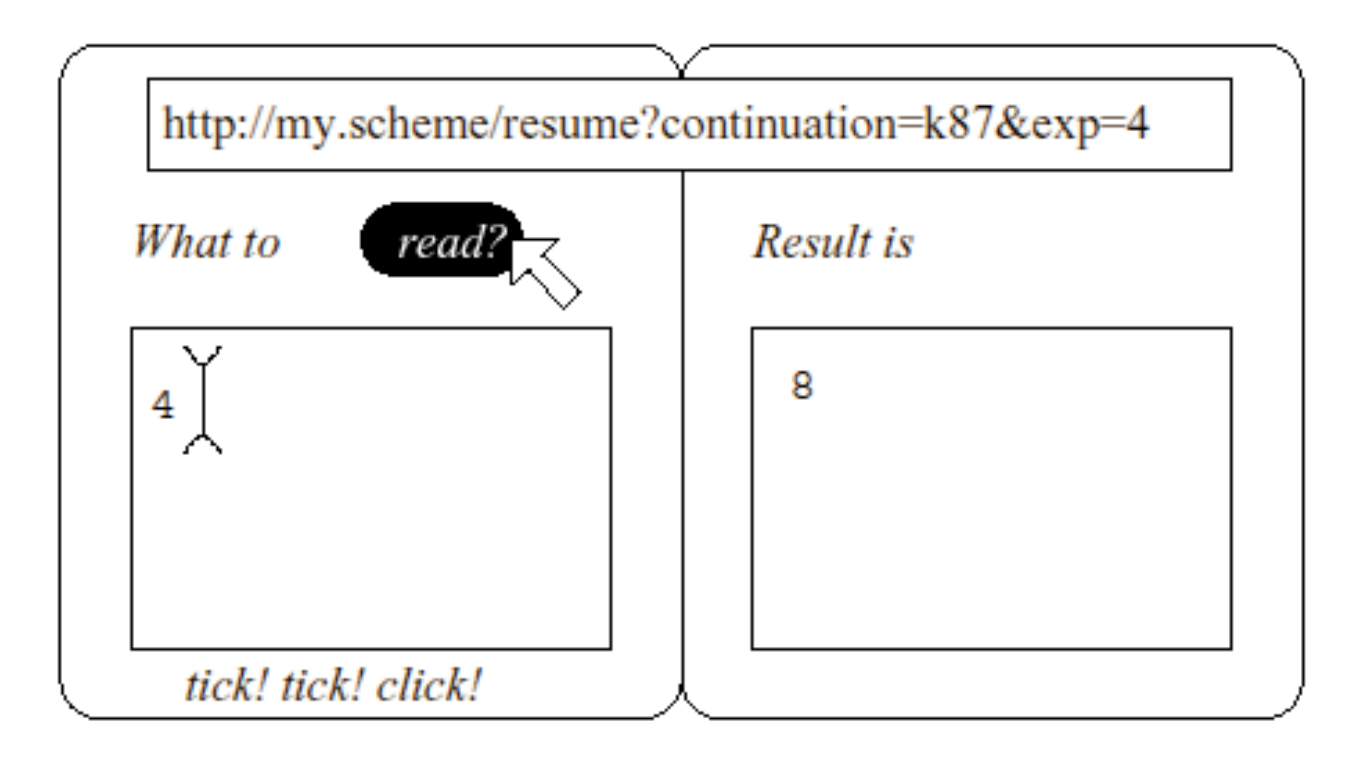

### Related work

- Mawl (Ramming, Atkins, Ball, Bruns, Cox)
- Continuations (Quiennec)
- PLT Scheme (Graunke, Findler, Krishnamurthi, Felleisen)
- Bigwig, Jwig (Schwartbach, Møller, *et al.*)
- WASH (Thiemann)

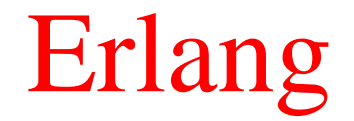

# Communication via values

### Erlang: An area server

```
start() \rightarrowregister(area_server,
         span(fun() \rightarrow loop(0) end).loop(Tot) ->
    receive
         {Pid, {square, X}} \ - \Pid ! X*X,
             loop(Tot + X*X);{Pid, {rectangle, [X,Y]} \ - \nPid ! X*Y,
             loop(Tot + X*Y);{Pid, areas} \rightarrowPid ! Tot,
             loop(Tot)
    end.
```
### Erlang: Generic server

```
start(Name, Data, Fun) ->
   register(Name,
       span(fun) \rightarrow loop(Data, Fun) end).
rpc(Name, Query) ->
   Tag = ref(),
   Name ! {query, self(), Tag, Query},
   receive
       {Tag, Reply} -> Reply
   end.
loop(Data, Fun) ->
   receive
       \{query, Pid, Tag, Query\} ->
           {Pid ! \{Tag, Reply\},
           loop(Data1, Fun)
   end.
```
### Erlang: Instantiating the Generic Server

```
start() \rightarrowstart(area_server, 0, handler/2).
handler(\{square, X\}, Tot) ->
               {X*X, \operatorname{Tot} + X*X};handler(\{rectangle, [X,Y]\}, Tot) ->
               {X*Y, \operatorname{Tot} + X*Y};handler(areas, Tot) ->
               \{Tot, Tot\}.
```
### Erlang: Instantiating a Replicated Server

```
start() \rightarrowstart_replicated(area_server, 0, handler/2).
handler(\{square, X\}, Tot) ->
               {X*X, \operatorname{Tot} + X*X};handler(\{rectangle, [X,Y]\}, Tot) ->
              {X*Y, \operatorname{Tot} + X*Y};handler(areas, Tot) ->
               {Tot, Tot}.
```
### Related work

- Erlang (Armstrong, Virding, Wikström, Williams)
- Ensemble (Hayden and vanRenesse)
- Fox (Harper and Lee)
- Plan X (Henglein)

# Links

### Hope and Links

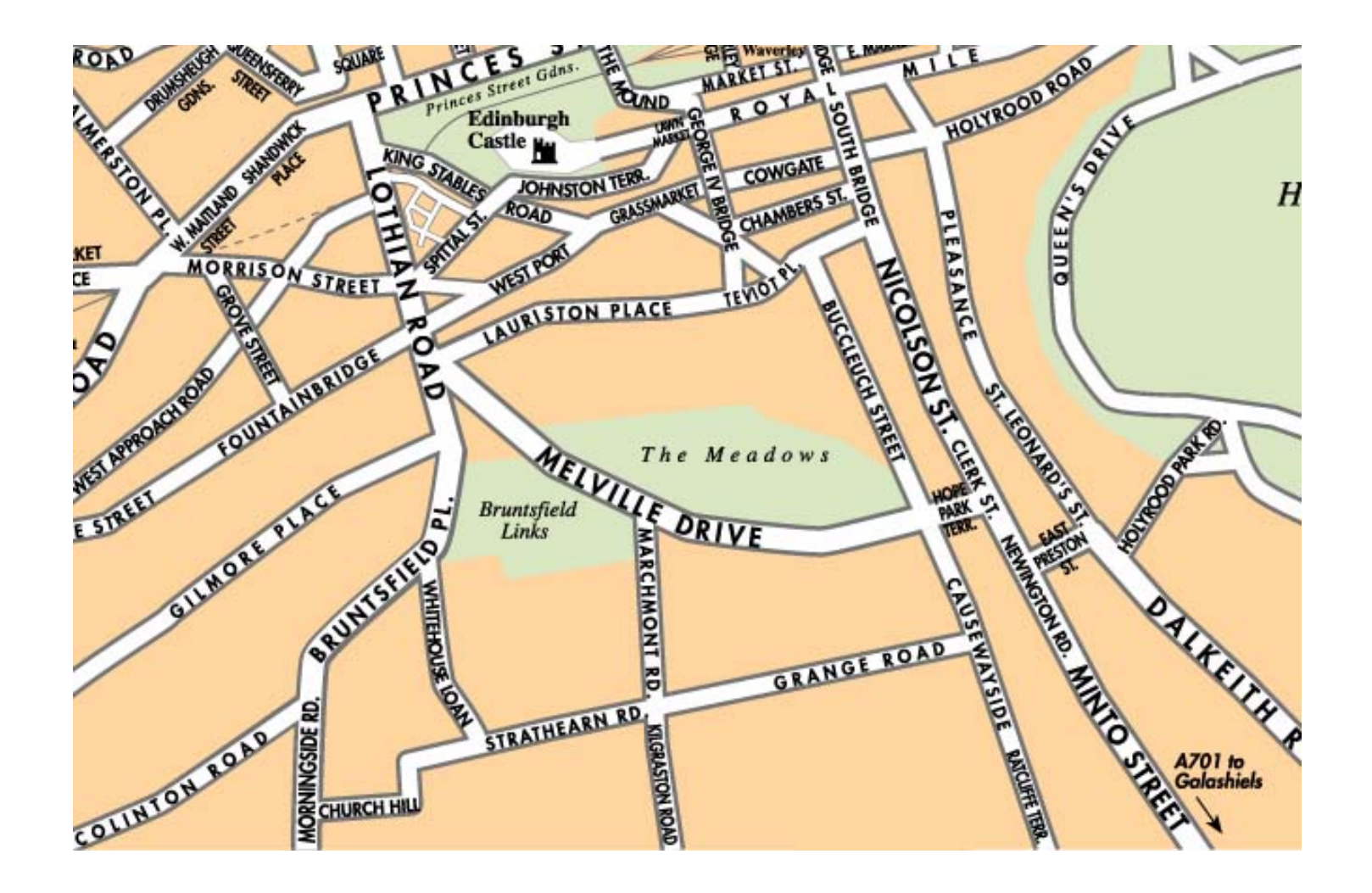

### Hope and Links

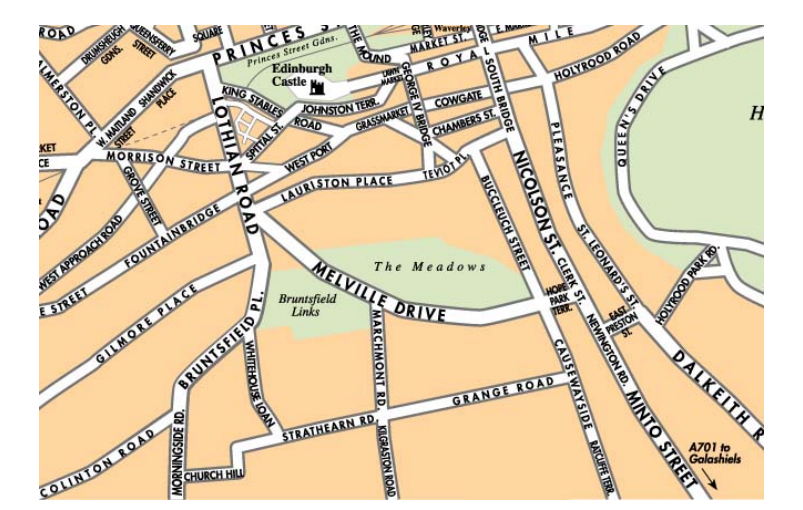

Links

(Bruntsfield Links)

Wadler et al (2005)

Hope (Hope Park Square) Burstall, MacQueen, Sannella (1980)

A Links program state in client

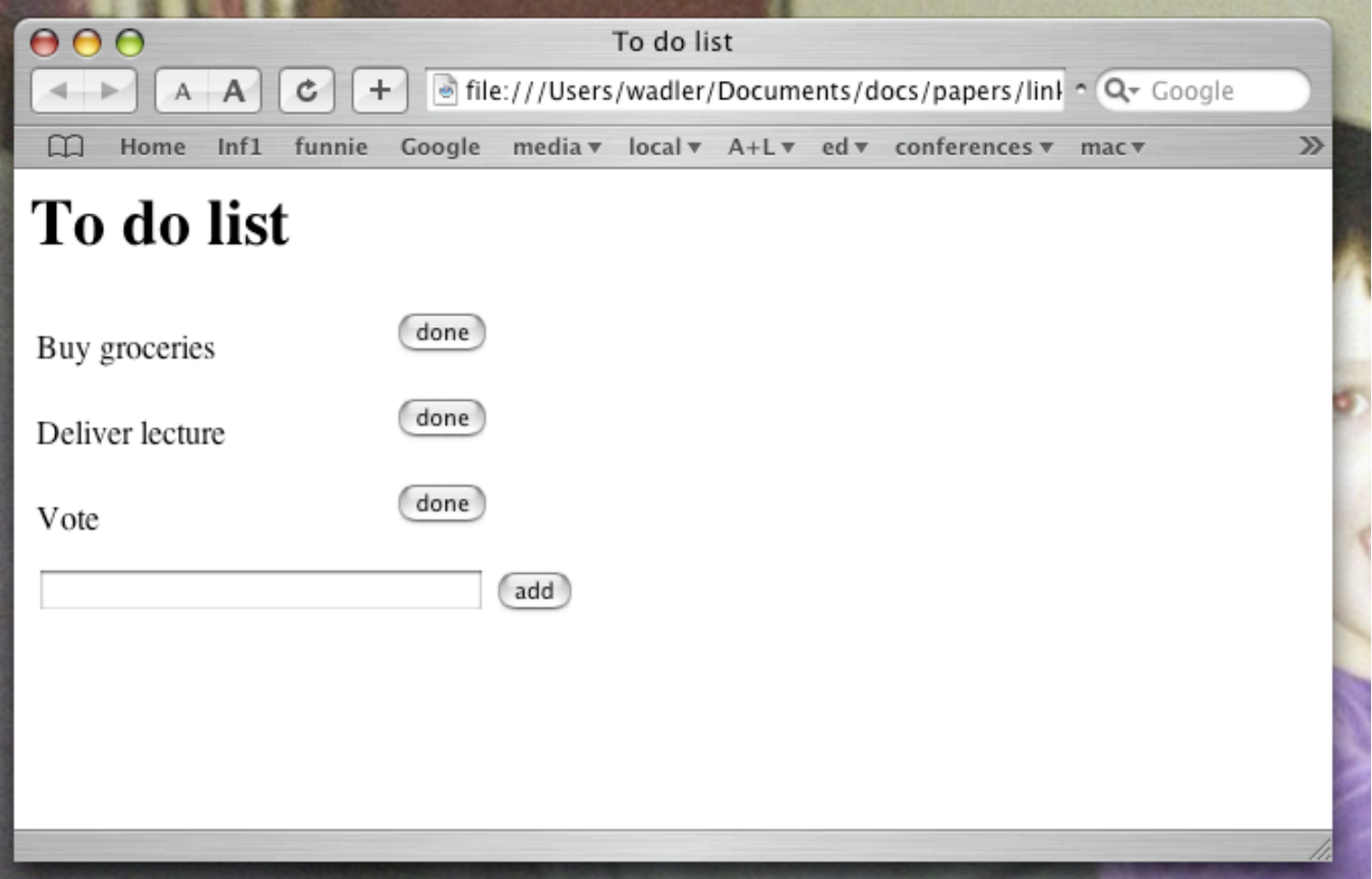

```
main() \{ todo([]) \}todo(items) {
  <html><body>
    <h1>Items to do</h1>
    <table>{
      for item in items return
        <tr>
           <td>\{item\}</td>
           <td>
             <form l:action="{todo(items\\[item])}">
               <input type="submit" value="done"/>
             </form>
           \langle t \rangle\langletr>
    \} </table>
    <form l:action="{todo(items++[new])}">
      <input l:name="{new}" type="text" size="40">
      <input type="submit" value="add"/>
    </form>
  </body></html>
}
```
A Links program state in server

```
table TODO of (name : String, item: String)
lookup(n) { [ i | (name:n,item:i) < - TODO ] }add(n,i) {
  insert into TODO values (name:n, item:i);
  todo(name)
}
remove(n,i) {
  remove from TODO values (name:n, item:i);
  todo(name)
}
main() \{<html><body>
    <h1>Login</h1>
    <form l:action="todo(name)">
      \{inner \} \{name = "{name}\} " type="text" size="40">
      <input type="submit" value="login"/>
    </form>
  </body></html>
}
```

```
todo(name) {
  let items = lookup(name) in
  <html><body>
    <h1>Items to do</h1>
    <table>{
      for item in items return
         <tr>
           <td>\{item\}</td>
           <td>
             <form l:action="{remove(name,item)}">
               <input type="submit" value="done"/>
             </form>
           \langle t \rangle\langle/tr>
    \} </table>
    <form l:action="\{add(name,new)\}">
      <input l:name="{new}" type="text" size="40">
      <input type="submit" value="add"/>
    </form>
  </body></html>
}
```
# An event lookup system

```
table DATES of (date:Date, id:Int)
table EVENTS of (id:Int, name:String, details:String)
main() {
  <html><body>
    <h1>Events</h1>
    <h:form l:action="{events(date)}"
            l:check=' \{ date > today() \}">
      <input l:name="{date}" type="text"/>
    </h:form>
  </body></html>
}
```

```
events(d) {
  <html><body>
     \text{th1-Events on } \{d\} </h1>
     \langle \text{ul}\ranglefor (date:d2,id:i) in DATES
          for (id:i2,name:n) in EVENTS
            where d==d2 && i==i2 return
               \langleli><a l:action="\{details(i)\}">\{n\}</li>
     \} </ul>
  </body></html>
}
details(i) {
  for (id:i2,name:n,details:d) in EVENTS
     where i==i2 return
       <html><body>
          \verb|<h1>Details of {n}</h1>\langle p \rangle \{ d \} \langle p \rangle</html></body>
}
```
# Variations

```
events(date) {
  <html><body>
    <h1>Events on {date}</h1>
    \langle \text{ul}\ranglefor (=date,id) in DATES
         for (=id,name) in EVENTS
           \langleli><a l:action="\{details(id)\}">\{name\}</a></li>
    \} </ul>
  </body></html>
}
details(id) {
  for (=id,name,details) in EVENTS return
  <html><body>
    <h1>Details of {name}</h1>
    <p>{ details }</p>
  </html></body>
}
```
Defining new tags – page template

```
template <page><title>{t}</title>{c }</page> {
  <html>
    <head><title>\{t\}</title></head>
    <body>
      \frac{h1}{t} </h1>
      {c}</body>
  </html>
}
```
Now I can write

```
details(id) {
  for the (id,name,details) in EVENTS return
    <page>
      <title>Details of {name}</title>
      <p>{ details }</p>
    </page>
}
```
### Defining new tags – enter a date

```
template <range from="{from}" to="{to}" {rest}/> {
  \{select\ 1:name='{n} " {rest}>\}for i in [from..to] return
        <option value="\{i\}">\{i\}</option>
  }</select>
}
template <date from="{from} to="{to}"/> {
  <range l:name="{year}" from="{from}" to="{to}"
     value="\{today() . year\}"/>
  \{ \ \} \cdot \} \{ \} \} \{ \} \{ \} \{ \} \{ \} \{ \} \{ \} \{ \} \{ \} \{ \} \{ \} \{ \} \{ \} \{ \} \{ \} \{ \} \{ \} \{ \} \{ \} \value="\{today() . month\}"/>
  \{ \text{range } l : \text{name} = " \{ \text{day} \} " \}from="1" to="\{daysinmonth(month,year)\}"
     l:disabled="{!defined(year) || !defined(date)}"/>
}
```
# Conclusions

### A few open questions

- Syntax? Can we take a scientific approach?
- Framework for compiling to multiple targets?
- Integrate diverse type systems?
- Monads and effect types?
- Subtyping?
- Type classes and generic programming?
- Integration with Java or .NET?
- Transactions?